## **Summary of Modifications to SMART in February 2013 (14.5) Release Release Date February 22, 2013**

This table summarizes the major changes for users in February 2013 SMART Release.

**Several modules change in the new version to provide greater functionality to the user or to correct previous issues, as summarized below.**

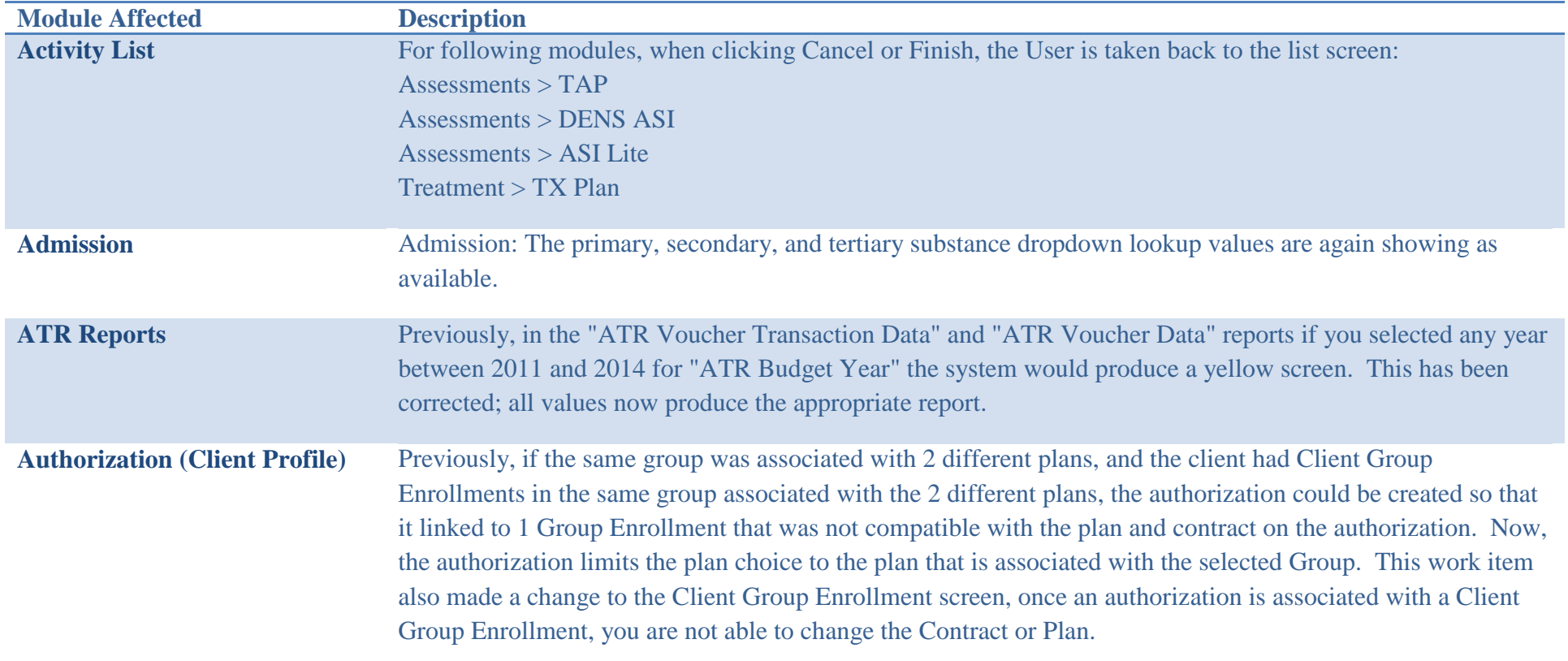

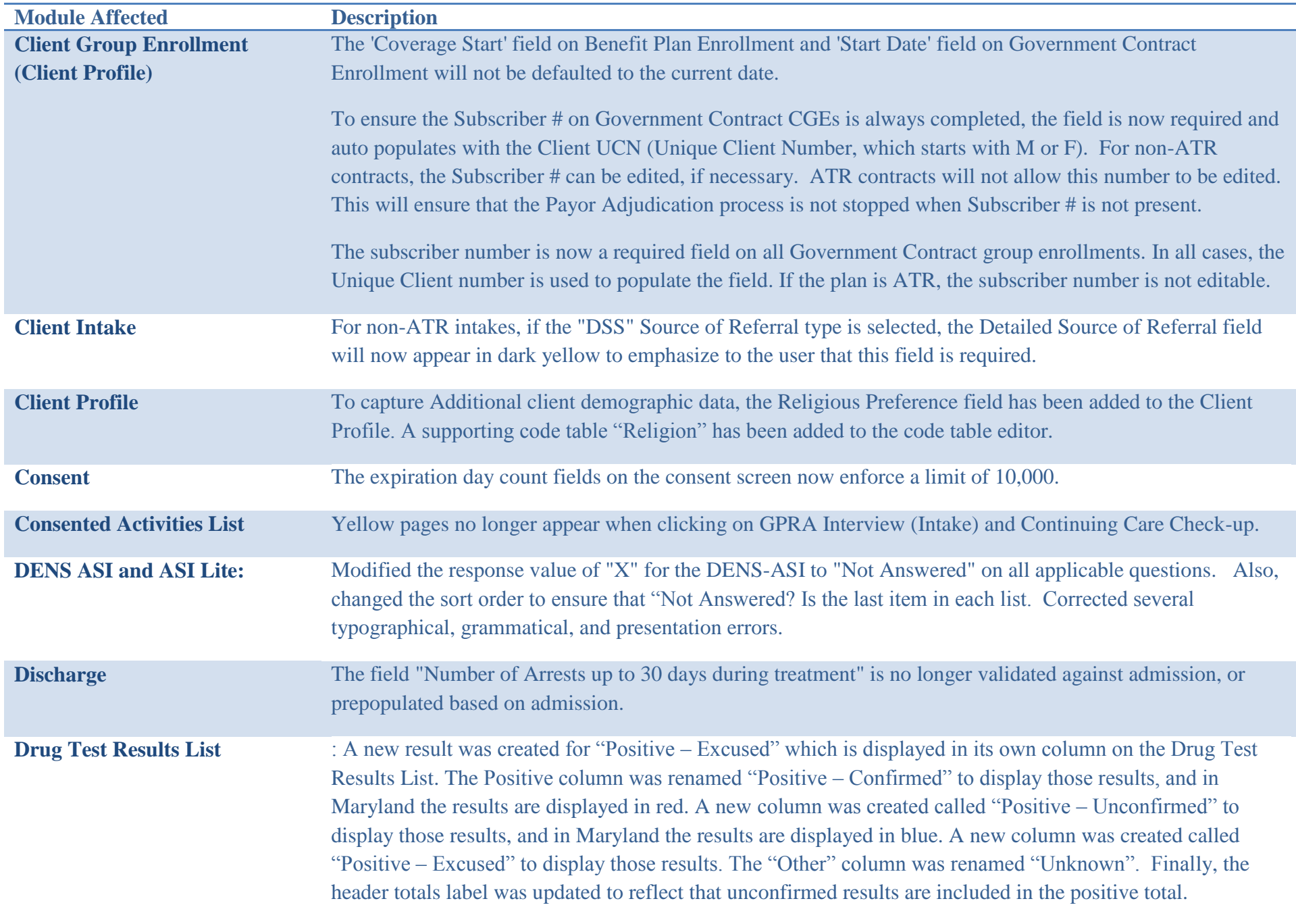

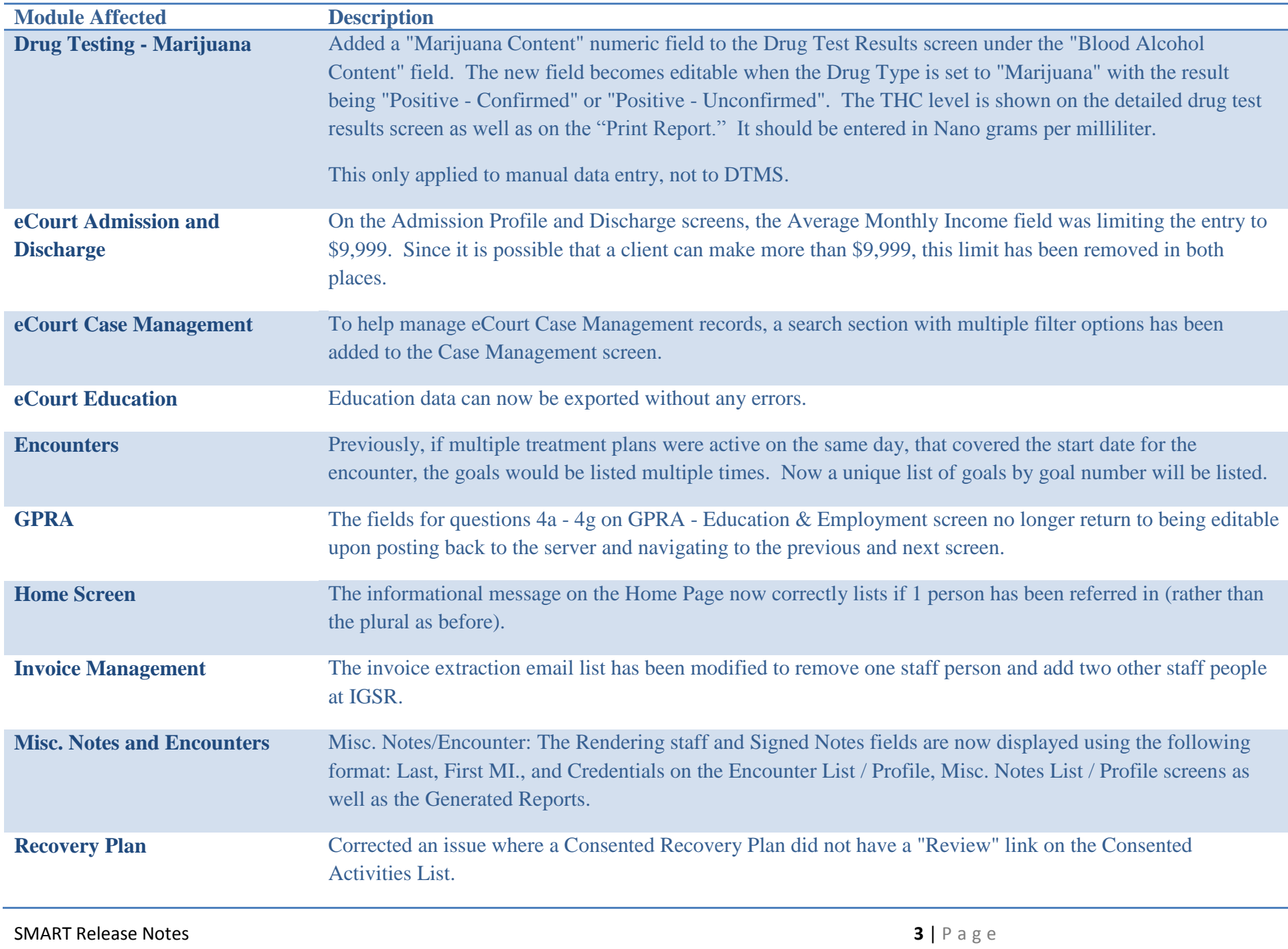

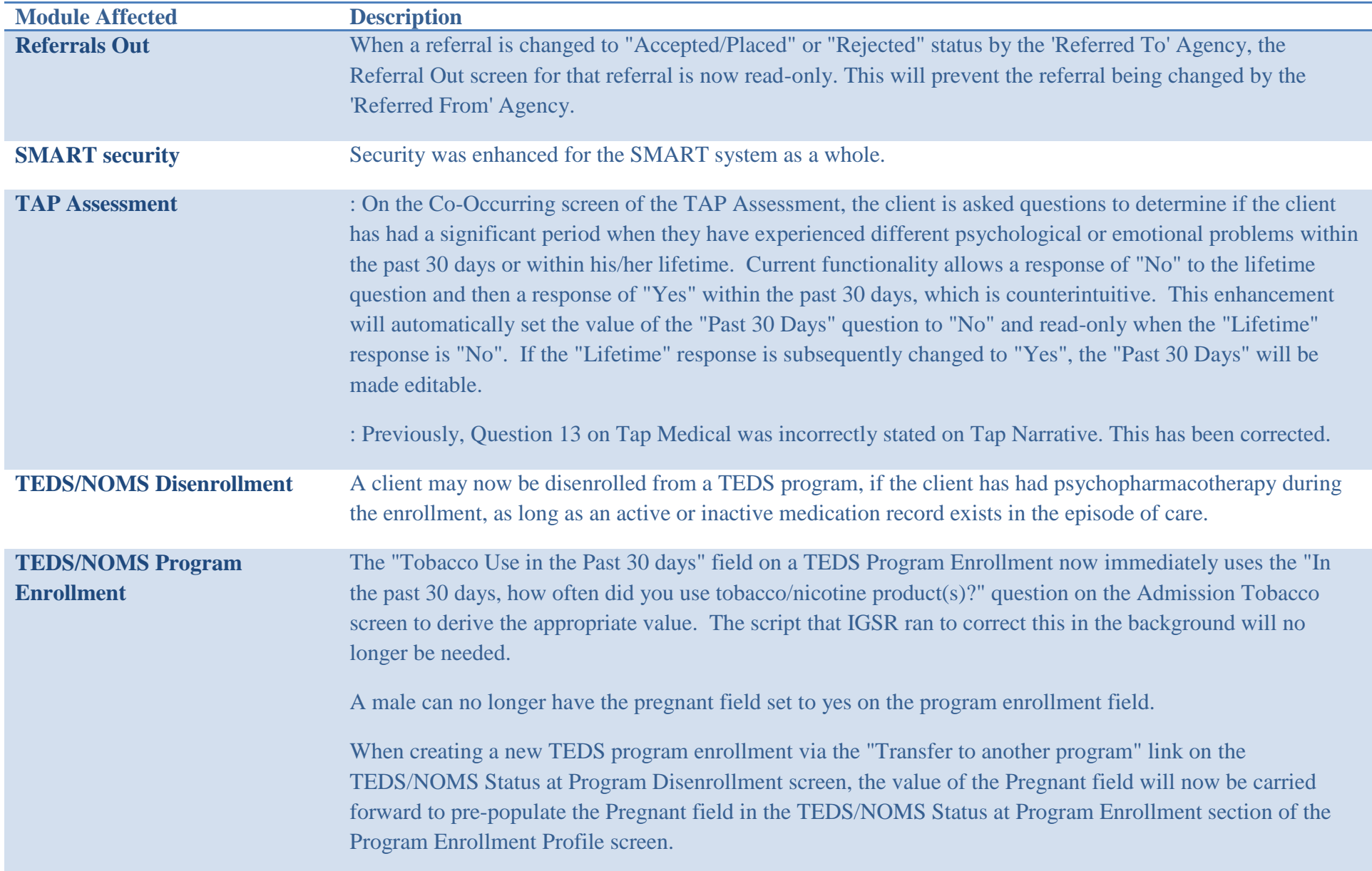

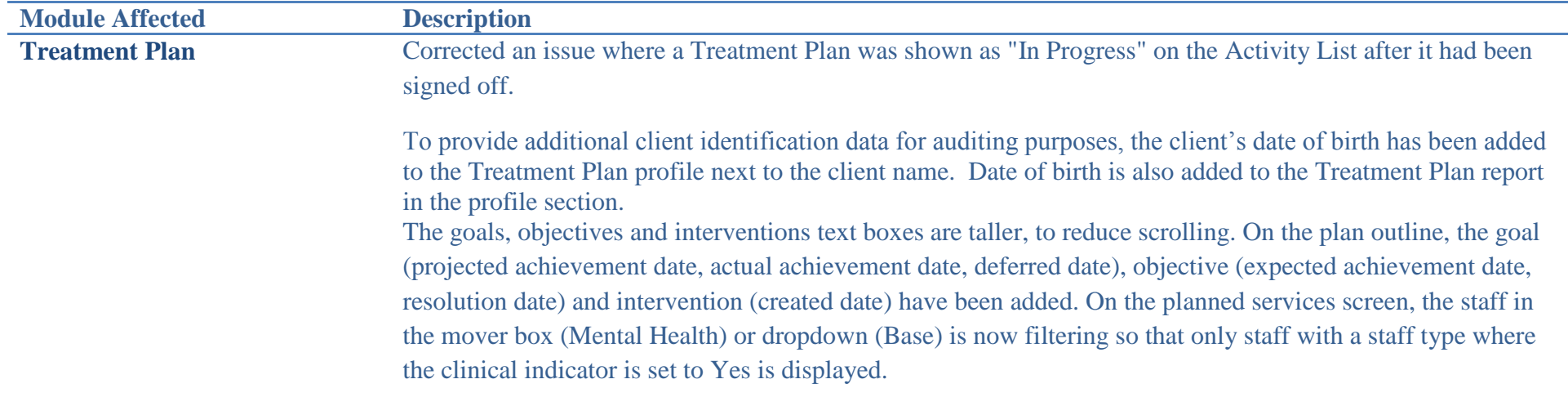